<span id="page-0-0"></span>The arabluatex package  $v1.1.1 - 2016/04/27$ 

### Robert Alessi [alessi@robertalessi.net](mailto:alessi@robertalessi.net?Subject=arabluatex)

# **Contents**

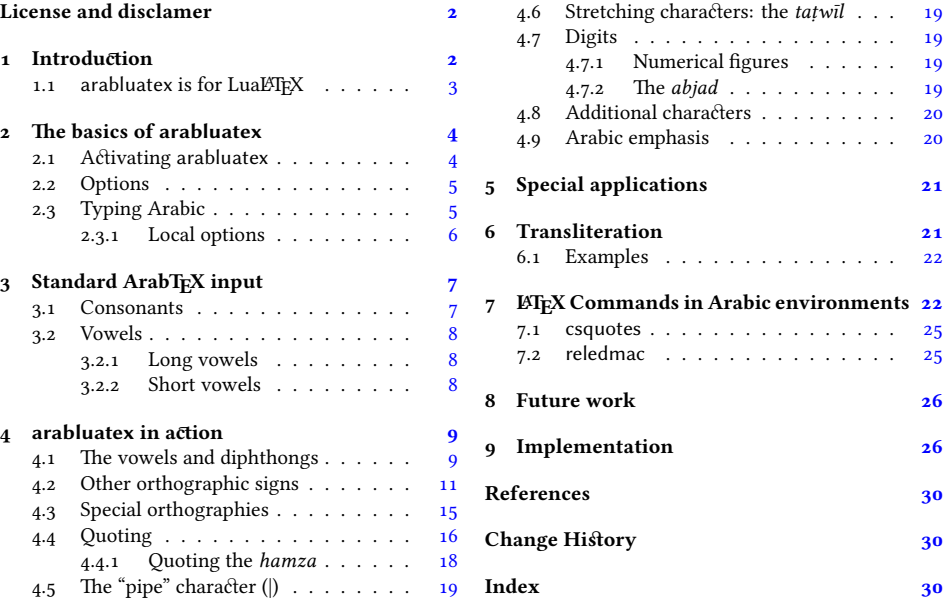

# **List of Tables**

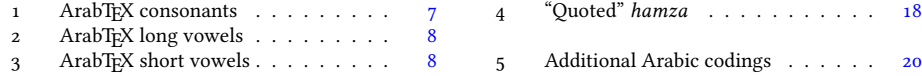

#### **Abstract**

This package provides for LuaLTEX an ArabTEX-like interface to generate Arabic writing from an ASCII transliteration. It is particularly well-suited for complex documents such as technical documents or critical editions where a lot of left-toright commands intertwine with Arabic writing. arabluatex is able to process any ArabTFX input notation. Its output can be set in the same modes of vocalization as ArabT<sub>F</sub>X, or in different roman transliterations. It further allows many typographical refinements. It will eventually interact with some other packages yet to come to produce from .tex source files, in addition to printed books, TEI xml compliant critical editions and/or lexicons that can be searched, analyzed and correlated in various ways.

### <span id="page-1-0"></span>**License and disclamer**

Copyright © 2016 Robert Alessi

- Please send error reports and suggestions for improvements to Robert Alessi:
- email: <[alessi@robertalessi.net](mailto:alessi@robertalessi.net?Subject=arabluatex)>
- website: <http://www.robertalessi.net/arabluatex>
- development: <http://git.robertalessi.net/arabluatex>
- comments, feature requests, bug reports: [https://notabug.org/ralessi/](https://notabug.org/ralessi/arabluatex) [arabluatex](https://notabug.org/ralessi/arabluatex)

This program is free software: you can redistribute it and/or modify it under the terms of the GNU General Public License as published by the Free Software Foundation, either version 3 of the License, or (at your option) any later version.

This program is distributed in the hope that it will be useful, but WITHOUT ANY WARRANTY; without even the implied warranty of MERCHANTABILITY or FITNESS FOR A PARTICULAR PURPOSE. See the GNU General Public License for more details.

You should have received a copy of the GNU General Public License along with this program. If not, see <http://www.gnu.org/licenses/>.

This release of arabluatex consists of the following source files:

- arabluatex.ins
- arabluatex.dtx
- arabluatex.lua
- arabluatex\_voc.lua
- arabluatex\_fullvoc.lua
- arabluatex\_novoc.lua
- arabluatex\_trans.lua

### <span id="page-1-1"></span>**1 Introduction**

In comparison to Prof. Lagally's outstanding  $ArabT<sub>E</sub>X$ ,<sup>1</sup> ArabLuaT<sub>E</sub>X is at present nothing more than a modest piece of software. Hopefully—if I may say so—it will eventually provide all of its valuable qualities to the LuaLTFX users.

<span id="page-1-2"></span><sup>&</sup>lt;sup>1</sup>See <http://ctan.org/pkg/arabtex>

arabtex dates back to 1992. As far as I know, it was then the first and only way to typeset Arabic texts with TEX and ETEX. To achieve this, arabtex provided—and still does—an Arabic font in *Nasḫī* style and a macro package that defined its own input notation which was, as the author stated, "both machine, and human, readable, and suited for electronic transmission and e-mail communication"[.²](#page-2-1) Even if the same can be said about Unicode, ArabTEX ASCII input notation still surpasses Unicode input, in my opinion, when it comes to typesetting complex documents, such as scientific documents or critical editions where footnotes and other kind of annotations can be particulary abundant. It must also be said that most text editors have trouble in displaying Arabic script connected with preceding or following LATEX commands: it often happens that commands seem misplaced, not to mention punctuation marks, or opening or closing braces, brackets or parentheses that are unexpectedly displayed in the wrong direction. Of course, some text editors provide ways to get around such difficulties by inserting invisible Unicode characters, such as LEFT-TO-RIGHT or RIGHT-TO-LEFT MARKS (U+200E, U+200F), RTL/LTR "embed" characters (U+202B, U+202A) and RLO/LRO "bidi-override" characters (U+202E, U+202D).<sup>3</sup> Nonetheless, it remains that inserting all the time these invisible characters in complex documents rapidly becomes confusing and cumbersome.

The great advantage of ArabTEX notation is that it is immune from all these difficulties, let alone its being clear and straightforward. One also must remember that computers are designed to process code. ArabTEX notation is a way of encoding Arabic language, just as T<sub>F</sub>X "mathematics mode" is a way of processing code to display mathematics. As such, not only does it allow greater control over typographical features, but it also can be processed in several different ways: so without going into details, depending on one's wishes, ArabTEX input can be full vocalized Arabic (*scriptio plena*), vocalized Arabic or non-vocalized Arabic (*scriptio defectiva*); it further can be transliterated into whichever romanization standard the user may choose.

But there may be more to be said on this point, as encoding Arabic also naturally encourages the coder to vocalize the texts—without compelling him to do so, of course. Accurate coding may even have other virtuous effects. For instance, hyphens may be used for tying particles or prefixes to words, or to mark inflectional endings, and so forth. In other words, accurate coding produces accurate texts that can stand to close grammatical scrutiny and to complex textual searches as well.

Having that in mind, I started arabluatex. With the help of Lua, it will eventually interact with some other packages yet to come to produce from .tex source files, in addition to printed books, TEI xml compliant critical editions and/or lexicons that can be searched, analyzed and correlated in various ways.

#### <span id="page-2-0"></span>**1.1 arabluatex** is for LuaL<sup>I</sup>F<sub>X</sub>

It goes without saying that arabluatex requires LuaLTEX. TEX and LTEX have arabtex, and X<del>J</del>AFX has arabxetex. Both of them are much more advanced than arabluatex,

<span id="page-2-1"></span>²Lagally [\(2004,](#page-29-2) p. 2).

<span id="page-2-2"></span><sup>&</sup>lt;sup>3</sup>Gáspár Sinai's Yudit probably has the best Unicode support. See <http://www.yudit.org>.

as they can process a number of different languages,<sup>4</sup> whereas arabluatex can process only Arabic for the time being. More languages will be included in future releases of arabluatex.

In comparison to arabxetex, arabluatex works in a very different way. The former relies on the [TECkit](http://scripts.sil.org/TECkitIntro) engine which converts ArabTEX input on the fly into Unicode Arabic script, whereas the latter passes ArabTEX input on to a set of Lua functions. At first, EIFX commands are taken care of in different ways: some, as \emph, \textbf and the like are expected to have Arabic text as arguments, while others, as \LR, for "left-toright text", are not. Then, once what is Arabic is carefully separated form what is not, it is processed by other Lua functions which rely on different sets of correpondence tables to do the actual conversion in accordance with one's wishes. Finally, Lua returns to TFX the converted strings—which may in turn contain some other ArabTFX input yet to be processed—for further processing.

### <span id="page-3-0"></span>**2 The basics of arabluatex**

#### <span id="page-3-1"></span>**2.1 Activating arabluatex**

As usual put in your preamble:

\usepackage{arabluatex}

The only requirement of arabluatex is LuaL $E$ T<sub>E</sub>X; it will complain if you try to compile your document with another engine. That aside, arabluatex does not load packages such as polyglossia or luabidi. It can work with polyglossia though, but does not require it.

**Font setup** If you wish to use your own Arabic font, you can define it before loading arabluatex. Assuming that fontspec is loaded, put this in your preamble just above the line that loads arabluatex:

```
\newfontfamily\arabicfont[Script=Arabic]{\fontname}}
```
where *(fontname)* is the standard name of the Arabic font you wish to use.

By default, if no Arabic font is selected, arabluatex will issue a warning message and attempt to load the Amiri font<sup>5</sup> like so:-

```
\newfontfamily\arabicfont[Script=Arabic]{Amiri}
```
Rem. By default Amiri places the *kasra* in combination with the *tašdīd* below the consonant, like so: ِ ـِّ . This is correct, as at least in the oldest manuscriptsّـ may stand for ـَّ as well as ـِّ . See Wright [\(1896,](#page-29-3) i.14.C–D). The placement of the *kasra* above the consonant may be obtained by selecting the ss05 feature of the Amiri font, like so: $-$ <sup>6</sup>

\newfontfamily\arabicfont[Script=Arabic,RawFeature={+ss05}]{Amiri} Other Arabic fonts may behave differently.

<span id="page-3-3"></span> ${}^5$ Hosny [\(2015\)](#page-29-4).

<span id="page-3-2"></span>⁴To date, both packages support Arabic, Maghribi, Urdu, Pashto, Sindhi, Kashmiri, Uighuric and Old Malay; in addition to these, arabtex also has a Hebrew mode, including Judeo-Arabic and Yiddish.

<span id="page-3-4"></span><sup>&</sup>lt;sup>6</sup>See the documentation of amiri, Hosny [\(2015,](#page-29-4) p. 5).

#### <span id="page-4-0"></span>**2.2 Options**

arabluatex may be loaded with four mutually exclusive global options, each of which may be overriden at any point of the document (see below section [2.3.1](#page-5-0) on the following page):

voc default default default default default default default default default default default default default def In this mode, which is the one selected by default, every short vowel written generates its corresponding diacritical mark: *damma* (.), *fatḥa* (.) and *kasra* (.). If a vowel is followed by  $\langle uN, aN, iN \rangle$ , then the corresponding *tanwin* (2, قُر, تُّ, فَّ or ـ) is generated. Finally,  $\langle u, \rangle$ *a, i*) at the commencement of a word indicate a "connective *'alif*" (*'alifu 'l-waşli*), but voc mode does not show the *waṣla* above the *ʾalif*; instead, the accompanying vowel is اُاَا) expressed ِ ).

fullvoc

In addition to what the voc mode does, fullvoc expresses the *sukūn* and the *waṣla*.

novoc

None of the diacritics is showed in novoc mode, unless otherwise specified (see "quoting" technique below section [4.4](#page-15-0) on page [16\)](#page-15-0).

trans

This mode transliterates the ArabTEX input into one of the accepted standards. At present, two standards are supported (see below section [6](#page-20-1) on page [21](#page-20-1) for more details): **dmg** *Deutsche Morgenländische Gesellschaft*, which is selected by default; **loc** *Library of Congress*.

More standards will be included in future releases of arabluatex.

#### <span id="page-4-1"></span>**2.3 Typing Arabic**

\arb Once arabluatex is loaded, a command \arb{ $\langle Arabic text \rangle$  is available for inserting Arabic text in paragraphs, like so:—

<sup>1</sup> From \textcite[i. 1 A]{Wright}:--- Arabic, like Hebrew and Syriac, is written and read from right to left. The letters <sup>3</sup> of the alphabet (\arb{.hurUfu 'l-hijA'i}, \arb{.hurUfu 'l-tahajjI}, \arb{al-.hurUfu 'l-hijA'iyyaTu}, or \arb{.hurUfu 'l-mu`jami}) are twenty-eight in number and are all consonants, though three of them are also used as vowels (see  $\S~3$ ). From Wright [\(1896,](#page-29-3) i. 1 A):— Arabic, like Hebrew and Syriac, is written and read اَلْحُرُوفُ ,حُرُوفُ النَّهَجّى ,حُرُوفُ الهجآءِ) from right to left. The letters of the alphabet لطَجَاتِيَّةُ) are twenty-eight in number and are all consonants, though three of them are also used as vowels (see  $\S$  3).

<span id="page-4-2"></span>arab Running paragraphs of Arabic text should rather be placed inside an *Arabic environment*

```
\begin{align} \begin{cases} \frac{arab}{ } \end{cases} \end{align}[...]\end{arab}
```
like so:—

```
\begin{align} \begin{cases} \frac{arab}{ } \end{cases} \end{align}'at_A .sadIquN 'il_A ju.hA ya.tlubu min-hu .himAra-hu
    3 li-yarkaba-hu fI safraTiN qa.sIraTiN. wa-qAla la-hu:
    4 \enquote{sawfa 'u`Idu-hu 'ilay-ka fI 'l-masA'i
    5 wa-'adfa`u la-ka 'ujraTaN.} fa-qAla ju.hA:
    6 \enquote{'anA 'AsifuN jiddaN 'annI lA 'asta.tI`u 'an
    7 'u.haqqiqa la-ka .garbata-ka fa-'l-.himAru laysa hunA
    8 'l-yawma.} wa-qabla 'an yutimma ju.hA kalAma-hu bada'a
    9 'l-.himAru yanhaqu fI 'i.s.tabili-hi. fa-qAla la-hu
    10 .sadIqu-hu: \enquote{'innI 'asma`u .himAra-ka yA ju.hA
    yanhaqu.} fa-qAla la-hu ju.hA: \enquote{.garIbuN
     'amru-ka yA .sadIqI 'a-tu.saddiqu 'l-.himAra
    wa-tuka_d_dibu-nI?}
   \end{arab}
أَتَى صَدِيقٌ إِلَى جُحَا يَطلُبُ منهُ حمَارَهُ ليَركَبَهُ فى سَفرَة قَصيرَة۔ وَقَالَ لَهُ: "سَوفَ أَعيدُهُ إِلَيكَ فى المَسَآءِ
وَأَدفَعُ لَكَ أُجرَةً۔" فَقَالَ جَحَا: "أَنَا آسِفٌ جِدًّا أَنِّي لَا أَستَطِيعُ أَن أُحَقِّقَ لَكَ غَربتَكَ فَالْحِمَارُ لَيسَ هُنَا
                              اً
ے۔<br>اليَومَ۔" وَقَبلَ أَن يُّتمَّ جُحَا كَلاَمَهُ بَدَأَ الْحِمَارُ يَنهَنُ فِي إِصطَبِيْهِ۔ فَقَالَ لَهُ صَدِيقُهُ: "إِنِّي أَسمَعُ حِمَارَكَ يَا بُحَا
                            ينهق۔" فقال له جحا: "غرِيب أمرُك يا صدِيقِي أتصدِق الحِمار وتكذِبِنِي؟"
```
#### <span id="page-5-0"></span>**2.3.1 Local options**

As seen above in section [2.2](#page-4-0) on page [5,](#page-4-0) arabluatex may be loaded with four mutually exclusive global options: voc (which is the default option), fullvoc, novoc and trans. Whatever choice has been made globally, it may be overriden at any point of the document, as the  $\arccos$  command may take any of the voc, fullvoc, novoc or trans modes as optional arguments, like so:—

voc – \arb[voc]  $\{\langle Arabic \text{ text}\rangle\};$ fullvoc –  $\arb[fullvoc]{\text{stable text}};$ 

novoc – \arb[novoc] $\{\langle Arabic \text{ text}\rangle\};$ 

trans – \arb[trans] $\{\langle Arabic text\rangle\}.$ 

The same optional arguments may be passed to the environment arab: one may have  $\begin{array}{c} \begin{array}{c} \hbox{\emph{h}} \end{array}$  [*\mode*}]... \end{arab}, where *\mode*} may be any of voc, fullvoc, novoc or trans.

# <span id="page-6-0"></span>**3 Standard ArabTEX input**

### <span id="page-6-1"></span>**3.1 Consonants**

<span id="page-6-2"></span>Table [1](#page-6-2) gives the ArabTEX equivalents for all of the Arabic consonants.

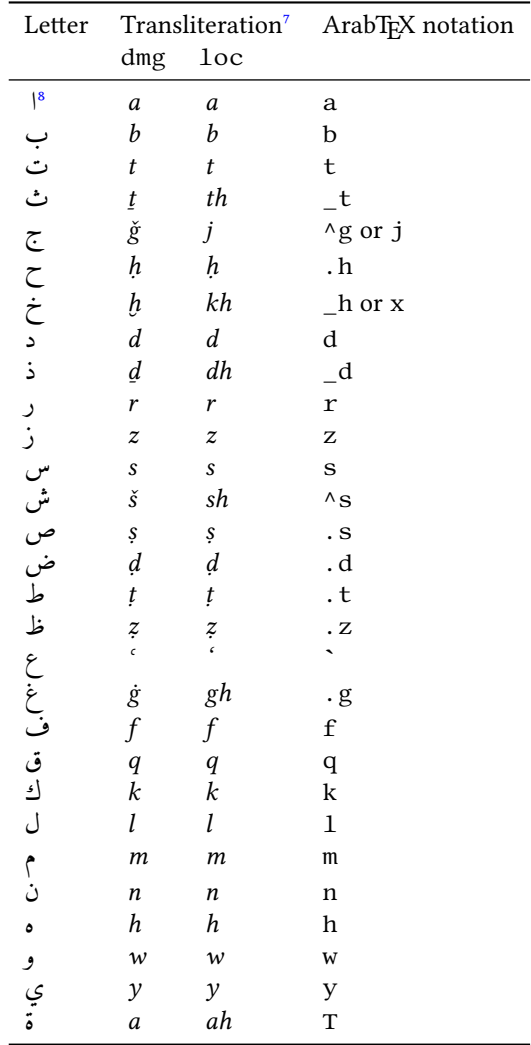

Table 1: Standard ArabTEX (consonants)

<span id="page-6-3"></span><sup>&</sup>lt;sup>7</sup>See below section [6](#page-20-1) on page [21.](#page-20-1)

<span id="page-6-4"></span>⁸For *ʾalif* as a consonant, see Wright [\(1896,](#page-29-3) i. 16 D).

### <span id="page-7-0"></span>**3.2 Vowels**

#### <span id="page-7-1"></span>**3.2.1 Long vowels**

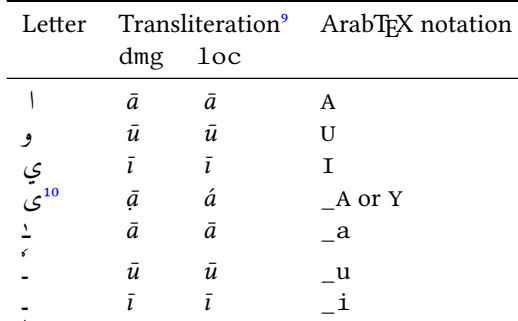

<span id="page-7-3"></span>Table [2](#page-7-3) gives the ArabTEX equivalents for the Arabic long vowels.

#### Table 2: Standard ArabTEX (long vowels)

Rem. *a.* The long vowels *ā, ū, ī*, otherwise called *ḥurūfu 'l-maddi*, *the letters of prolongation*, involve the placing of the short vowels *a, u, i* before the letters ا, و, ي respectively. arabluatex does that automatically in case any from voc, fullvoc or trans modes is selected e.g. قَلاَ *qāla*, قِليَ *qīla*, .*yaqūlu* ُلوُقَي

Rem. *b.* Defective writings, such as ٰ, *al-ʾalifu 'l-maḥḏūfatu*, or defective writings of *ū* and *ī* are encoded \_a \_u and \_i respectively, e.g. \_d\_alika ذٰلِكَ , al-mal\_a'ikaTu 'l-ra.hm\_anu ملَلٰئِكَةُ َا .etc , الرَّحْمٰنُ بِمُنْ الْبَيَانُ for Ḥuḍayfatu bnu 'l-Yamānī, etc. ,الرَّحْمٰنُ

#### <span id="page-7-2"></span>**3.2.2 Short vowels**

<span id="page-7-4"></span>Table [3](#page-7-4) gives the ArabTEX equivalents for the Arabic short vowels.

|        | Letter Transliteration <sup>11</sup> |                  | ArabT <sub>F</sub> X notation |
|--------|--------------------------------------|------------------|-------------------------------|
|        | dmg                                  | $1$ oc           |                               |
| ╭<br>و | a                                    | a                | a                             |
|        | u                                    | $\boldsymbol{u}$ | u                             |
| ź      | i                                    | i                | $\mathbf{i}$                  |
| ĝ      | an                                   | an               | aN                            |
|        | un                                   | un               | uN                            |
| s      | in                                   | in               | iN                            |

Table 3: Standard ArabTEX (short vowels)

<span id="page-7-5"></span><sup>&</sup>lt;sup>9</sup>See below section [6](#page-20-1) on page [21.](#page-20-1)

<span id="page-7-6"></span><sup>&</sup>lt;sup>10</sup>= al-'alifu 'l-maqṣūratu.

<span id="page-7-7"></span><sup>&</sup>lt;sup>11</sup>See below section [6](#page-20-1) on page  $21$ .

Whether Arabic texts be vocalized or not is essentially a matter of personal choice. So one may use voc mode and decide not to write vowels except at some particular places for disambiguation purposes, or use novoc mode, not write vowels—as novoc normally does not show them—except, again, where disambiguation is needed.<sup>12</sup>

However, it may be wise to always write the vowels, leaving to the various modes provided by arabluatex to take care of showing or not showing the vowels.

That said, there is no need to write the short vowels *fatha*, *damma* or *kasra* except in the following cases:

- at the commencement of a word, to indicate that a connective *ʾalif* is needed, with the exception of the article (see below section  $4.4$  on page [16\)](#page-15-0);
- when arabluatex needs to perform a contextual analysis to determine the carrier of the *hamza*;
- in the various transliteration modes, as vowels are always expressed in romanized Arabic.

### <span id="page-8-0"></span>**4 arabluatex in action**

#### <span id="page-8-1"></span>**4.1 The vowels and diphthongs**

**Short vowels** As said above, they are written  $\langle a, u, i \rangle$ :

\_halaqa (or xalaqa) خَلَقَ *ḫalaqa*, ^samsuN شَسمٌ *šamsun*, karImuN .*Karīmun* ٌميِرَك

bi-hi بِهِ *bi-hi*, 'aqi.tuN قِطٌ أَ *ʾaqiṭun*. la-hu لَهُ *la-hu*, .hujjaTuN ةٌ حُجَّ *ḥuǧǧatun*.

**Long vowels** They are written  $\langle U, A, I \rangle$ :

qAla قَلاَ *qāla*, bI`a بِعيَ *bīʿa*, .tUruN طُروٌ *ṭūrun*, .tInuN طِنيٌ *ṭīnun*, murū<sup>3</sup>atun. مُرُوءَة murU' aTuN

*'alif maqṣūra* It is written  $\langle A \rangle$  or  $\langle Y \rangle$ :

al-fat\_A فلَتَى َا *al-fatạ̄*, al-maqh\_A ملَهقَى َا *al-maqhạ̄*, 'il\_A لَى إِ*ʾilạ̄*.

*<i>ʾalif otiosum* Said *'alifu 'l-wiqāyati*, "the guarding *'alif'*, after, at the end of a word, both when preceded by *damma* and by *fatha* is written  $\langle UA \rangle$  or  $\langle aW, aWA \rangle$ :

,*yaġzū* اوُزغَي gzUA.ya ,*katabū* اوُبَتَك katabUA ,*naṣarū* اوُرَصَن sarUA.na .*banaw* , اْوَنَب banaWA ,*ramaw* اْوَمَر ramaW

<span id="page-8-2"></span> $12$ See below section [4.4](#page-15-0) on page [16.](#page-15-0)

 $\partial^2$ *alif maḥḍūfa* and defective  $\bar{u}$ ,  $\bar{i}$  They are written  $\langle a, a \rangle = u$ .

a1-1\_ahu' 
$$
d
$$
l-lāhu, 'i1\_ahu $\sqrt{}$ ilāhun.  
a1-ra .hm\_anu  $\sqrt{}$ ar-rahmānu, 1\_akin  $\frac{1}{2}$ lākin, h\_ahuna $\frac{1}{2}$ hāhunā,  
.hunaynu bnu 'is .h\_aqa,  $\frac{1}{2}$ līmaynu bnu 'Ishāqa, rabb\_i  
līvabbī, al-`A.s\_i  $\frac{1}{2}$ līkī-Āsī.

**Silent و/ي** Some words ending with اةَ are usually written ـَةو or ٰةو instead of اةَ : see Wright [\(1896,](#page-29-3) i. 12 A). arabluatex preserves this particular writing; the same applies to words ending in ـَةي for اةَ . Long vowels h*U, I*i shall receive no *sukūn* after a *ʾalif maḥḏūfa* and are discarded in trans mode:

- hay\_avītun, .sal\_avītun, əal\_autītun, mi^s<sub>k\_a</sub> . salātun, mi^s<sub>k\_a</sub>autītun, miškātun, tawr\_aITun 
$$
\hat{i}_{\text{w}}
$$
tauum. And so also: al-rib\_aITun.

*ʿAmrun***, and the silent و** To this name a silent و is added to distinguish it from *ʿUmarun*: see Wright [\(1896,](#page-29-3) i. 12 C). In no way this affects the sound of the *tanwīn*, so it has to be discarded in trans mode:

.*ʿamrin* وٍرمَع amriNU `,*ʿamran* اوًرمَع amraNU `,*ʿamrun* وٌرمَع amruNU` When the *tanwīn* falls away (Wright [1896,](#page-29-3) i. 249 B): `amruU bnu mu . hammadiN عَمُرُو بْنُ مُحَمَّد <sup>1</sup> A*mru bnu Muḥammadin*, mu . hammadu bnu `amriU bni \_hAlidiN مَحَمَّد بن عَمْرِو بنِ خَالِدِ Muḥammadu bnu ʿAmri bni Hā-<br>*lidin.* 

And so also: al-rib\_aUA رلِّبٰاو َا *ar-ribā*, ribaNU رِبًاو *riban*.

*tanwīn* The marks of doubled short vowels,  $\int_{-\infty}^{s}$  are written  $\langle uN, aN, iN \rangle$  respectively. arabluatex deals with special cases, such as  $\Box$  taking an  $\ensuremath{\mathsf{I}}$  after all consonants except<br>  $\ddot{\bullet}$ and *tanwīn* preceding  $\zeta$  as in  $\zeta$ , which is written  $\langle aN_A \rangle$  or  $\langle aNY \rangle$ :

mAluN مَالُ m*ālun*, bAbaN مَابِيَةَ bāban, madInaTaN مَالَ m*adīnatan,* bintiN .*fatạn* ىًتَف fataNY ,*maqhạn* ىًهقَم A\_maqhaN *bintin* ٍتنِب

arabluatex is aware of special orthographies: ^say'uN شَءي ٌ *šayʾun*, ^say'aN ءيَش iN'say ^,*šayʾan* اًئيَش ٍ *šayʾin*.

#### <span id="page-10-0"></span>**4.2 Other orthographic signs**

*tā*<sup>*'*</sup> *marbūta* It is written  $\langle T \rangle$ :

madInaTiN ,*madīnatan* ًةَنيِدَم madInaTaN ,*madīnatun* ٌةَنيِدَم madInaTuN .*madīnatin* ٍةَنيِدَم

<span id="page-10-1"></span>*hamza* It is written  $\langle \cdot \rangle$ , its carrier being determined by contextual analysis. In case one wishes to bypass this mechanism, he can use the "quoting" feature that is described below in section [4.4](#page-15-0) on page [16.](#page-15-0)

**Initial** *hamza*: 'asaduN سَدٌ أَ *ʾasadun*, 'u\_htuN أ تخٌ ُ *ʾuḫtun*, 'iqlIduN ِإ ّن inna ',*ʾanna* َأَّن anna ',*ʾiqlīdun*ِإ ٌديِلق َ *ʾinna*.

*hamza* followed by the long vowel و is encoded '\_U: '\_Ul\_A أ لوَى ُ *ʾūlạ̄*, َكِئآَلو أ ika'UlA '\_,*ʾūlū* ُ وُلو أ UlU'\_ ُ *ʾūlāʾika*.

*hamza* followed by the long vowel ي is encoded '\_I: '\_ImAnuN ميَناٌ إِ*ʾīmānun*.

**Middle** *hamza*: xA.ti'Ina خَطاِئِنيَ *ḫāṭiʾīna*, ru'UsuN رُؤُسوٌ , *ruʾūsun*, xa.tI'aTuN خَطِئيَةٌ *ḫaṭīʾatun*, su'ila سُئِلَ *suʾila*, 'as'ilaTuN ئسِلَةٌ أَ *ʾasʾilatun*, mas'alaTuN لَةٌ َ مَأس*masʾalatun*, 'as'alu لُ َأس أَ*ʾasʾalu*, yatasA'alUna ,*yatasāʾalūna*, murU' aTuN مُرُوءَة m*urūʾatun*, ta ' xIruN يتساءَلون ta'axxara رَخَّ َتَأ *taʾaḫḫara*, ji'tu-ka جِتئُكَ *ǧiʾtu-ka*, qA'iluN قَئآِلٌ *qāʾilun*. From Wright [\(1896,](#page-29-3) i. 14 B): - All consonants, whatsoever, not even *ʾalif hèmzatum* excepted, admit of being doubled and take *tašdīd*. Hence we speak and write ra''AsuN رَأَاسٌ *raʾʾāsun*, sa''AluN مَاْكُ *saʾʾālun*, na ' ' AjuN نَااجٌ *naʾʾāǧun*.

**Final** *hamza*: xa.ta'uN خَطَأ ٌ *ḫaṭaʾun*, xa.ta'aN خَطَأ ً *ḫaṭaʾan*, xa.ta'iN َأ أَرق u'aqra ',*ḫaṭaʾin* إَطَخ ٍ ُ *ʾaqraʾu*, taqra'Ina تَرقَئِنيَ *taqraʾīna*, taqra'Una ,*yaḫbaʾāni* ِنآَبخَي Ani'yaxba ,*yaqraʾna* أَرْقَي ْ َن na'yaqra ,*taqraʾūna* َنوُؤَرقَت xaba'A خُبِئُوا a'*t*wbiʾa, xubi'a, xubi'UA خُبِئُا *ḫabaʾā*, xubi'a, jA'a غِرَمَة *ridāʾan*, jI'a رِداءٌ *ridāʾun*, ridA'aN رِداءٌ *jidāʾan*, jI'a جاءَ ءيِدَر iN'radI ٍ *radīʾin*, sU'uN سُءو ٌ *sūʾun*, .daw'uN ضَءو ٌ *ḍawʾun*, qay'iN ءيَق ٍ *qayʾin*.

^say'uN  $^*$ يُّ  $\check{g}$ ayʾun, ^say'an, ^say'iN شَيئًا  $\check{g}$ ayʾan, ^say'in, al-^say'u <sup>غ</sup>يباً، aš-*šay'u*, 'a^syA'u أَشيآءَ 'ašyā'u, 'a^syA'a أَشيآءُ aš-šay'u, 'a^syA'u أُلشيءُ .*ẓimʾan* اًئمِظ

*taḫfīfu 'l-hamzati*: if the *hamza* has *ǧazma* and is preceded by *ʾalif hamzatum*, it must be changed into the letter of prolongation that is homogeneous with the preceding vowel; hence: 'a'mana مآَنَ *ʾāmana*, 'u'minu ُنِمو أ ُ *ʾūminu*, 'i'mAnuN ميَناٌ إِ *ʾīmānun*. For other possible ways of encod-ing such sequences, see on page [11](#page-10-1) (*hamza* followed by ) and the *madda* on the current page.

<span id="page-11-1"></span>*madda* At the beginning of a syllabe, *'alif* with *hamza* and *fatha* (i) followed by *'alifu 'l-maddi* (*'alif* of prolongation) or *'alif* with *hamza* and *ǧazma* (1) are both represented in writing *'alif* with *madda*:  $\sqrt{ }$  (see Wright [1896,](#page-29-3) i. 25 A–B).

Hence one should keep to this distinction and encode 'a'kulu كآُلُ *ʾākulu* and 'AkiluN كآِلٌ *ʾākilun* respectively.

arabluatex otherwise determines *al-ʾalifu 'l-mamdūdatu* by context analysis.

,*ʾāmannā* ّنَمآ َا mannA'a ',*ʾākilūna* َنوُلِكآ AkilUna ',*ʾisʾādun*ِإ ٌدآس AduN'is' al-qur'Anu قلُنآرُ َا *al-qurʾānu*. jA' a <ida'a, yatasA' a1Una رِداءٌ *yatasāʾalūna*, r i dA ' uN رِداءٌ *yidāʾun,*<br>ِ xaba'A خَبآ*i haba'ā, yaxba'Ani* يَخبآن بن aba'*ani*.

*šadda tašdīd* is either *necessary* or *euphonic*.

<span id="page-11-2"></span>**The necessary** *tašdīd* always follows a vowel, whether short or long (see Wright [1896,](#page-29-3) i. 15 A–B). It is encoded in writing the consonant that carries it twice:

`allaqa أَمَّرَ *ammara أَمَّ māddun*, 'ammara أَمَّ *ammara*, murruN<br>, رُم ّ ٌ *murrun*.

**The euphonic** *tašdīd* always follows a vowelless consonant which is passed over in pronunciation and assimilated to a following consonant. It may be found (Wright [1896,](#page-29-3) i. 15 B-16 C):-

<span id="page-11-0"></span>—:اَ ْل article the after ,ن ,ل ,ظ ,ط ,ض ,ص ,ش ,س ,ز ,ر ,ذ ,د ,ث ,ت letters *solar* the With) a(

Unlike arabtex and arabxetex, arabluatex *never requires the solar letter to be written twice*, as it automatically generates the euphonic *tašdīd* above the letter that carries it, whether the article be written in the assimilated form or not, e.g. al-^samsu سمُ َ شلّ َا *aš-šamsu*, or a^s-^samsu سمُ َ شلّ َا *aš-šamsu*.

al-tamru رمُ َتلَّا *at-tamru*, al-ra.hm\_anu محٰنُ َرلّ َا *ar-raḥmānu*, al-.zulmu .*luġatu-al* ا ّللَُ ُةَغ gaTu.lu-al ,*ẓulmu-aẓ* اَ ّظل ُ ُمل

(b) With the letters ر, ل, م, و, ي after ن with *ǧazma*, and also after the *tanwīn*:—

Note the absence of *sukūn* above the passed over ن in the following examples, each of which is accompanied with a consistent transliteration: min rabbi-hi بِّهِ َ مِرنّ , *mir rabbi-hi*, min layliN ٍ يْل َ مِلنّ *mil laylin*, 'an .*yaqtula ʾay* َأ ّين َ َلُتْق yaqtula

.*mubīnun kitābum* ّمٌباَتِك ُ ٌنيِب mubInuN kitAbuN :*tanwīn* With

(c) With the letter ت after the dentals ث, د, ذ, ض, ط, ظ in certain parts of the verb: this kind of assimilation, e.g. ُ لَبِتثّ for لَبِتثُ *labiṯtu*, will be discarded here, as it is largely condemned by the grammarians (see Wright  $1896$ , i. 16 B–C).

**The definite article and the** *ʾalifu 'l-waṣli* At the beginning of a sentence, ٱ is never لُدْمَحْلٱ as ,written لِ ّ ٰه ِ ; instead, to indicate that the *ʾalif* is a connective *ʾalif* (*ʾalifu 'l-waṣli*), the *hamza* is omitted and only its accompanying vowel is expressed:

a1-. hamdu li-1-1\_ahi 
$$
\stackrel{m}{\leftrightarrow}
$$
 al-hamdu li-llāhi.

As said above on page [5,](#page-4-0) fullvoc is the mode in which arabluatex expresses the *sukūn* and the *waṣla*. arabluatex will take care of doing this automatically provided that the vowel which is to be absorbed by the final vowel of the preceding word is properly encoded, like so:—

(a) Definite article at the beginning of a sentence is encoded

al-, or a<solar letter>-

if one wishes to mark the assimilation—which is in no way required, as arabulatex will detect all cases of assimilation.

- (b) Definite article inside sentences is encoded 'l-  $\vert$  or  $\vert$  '<solar letter>-
- (c) In all remaining cases of elision, the *ʾalifu 'l-waṣli* is expressed by the vowel that accompanies the omitted *hamza*:  $\langle u, a, i \rangle$ .

**Article**: bAbu 'l-madrasaTi بَباُلٱْمَدْرَسَةِ *bābu 'l-madrasati*, al-maqAlaTu 'l-'\_Ul\_A لْمَقَلاَةُلٱْأ َا لوَى ُ *al-maqālatu 'l-ʾūlạ̄*, al-lu.gaTu 'l-`arabiyyaTu فِي صِنَاعَةِ `al-luġatu 'l-ʿarabiyyatu, fI .sinA`aTi 'l-.tibbi اللَّغَةُ ٱلْعَرَبِيَّةُ طلٱِّبِّ *fī ṣināʿati 'ṭ-ṭibbi*, 'il\_A 'l-intiqA.di لَٱلٱىِنْتِقَضاِ إِ *ʾila 'l-intiqāḍi*, فِ ءآَدِتْبِٱلٱي i'ibtidA-l 'fI ِ *fi 'l-ibtidāʾi*, 'abU 'l-wazIri بُلٱوْوَزِريِ أَ *ʾabu*

*'l-wazīri*, fa-lammA ra'aW 'l-najma جْمَ َ وُنلٱاّ َ راَأ َ فَلَمّ *fa-lammā raʾawu 'nnaǧma*.

**Particles**:—

(a) *li-*: *ʾalifu 'l-waṣli* is omitted in the article لْ َا when it is preceded by the preposition لِ : li-l-rajuli ِ جُل َ لِرلّ *li-r-raǧuli*.

If the first letter of the noun be  $\bigcup$ , then the  $\bigcup$  of the article also falls away, but arabluatex is aware of that: li-l-laylaTi يْلَةِ َلِلّ *li-llaylati*.

- -al لَكْتَىّ *la*-: the same applies to the affirmative particle (d: 1a 1 . haqqu *l-ḥaqqu*.
- (c) With the other particles, *ʾalifu 'l-waṣli* is expressed: fI 'l-madInaTi لٱيْمَدِنيَةِ ِف *fi 'l-madīnati*, wa-'l-rajulu جُلُ َ وَرلٱّ *wa-'r-raǧulu*, bi-'l-qalami بِلٱْقَلَمِ *bi-'l-qalami*, bi-'l-ru`bi عْبِ ُ بِرلٱّ *bi-'r-ruʿbi*.

**Perfect active, imperative, nomen actionis**: qAla isma` قَلاَسٱْمَعْ *qāla huwa* َمَزَهْنٱَوُه inhazama huwa ,*qtul 'qāla* ْلُتْقٱَلاَق uqtul qAla ,*smaʿ' 'nhazama*, wa-ustu`mila وَسٱْتُعْمِلَ *wa-'stuʿmila*, qad-i in.sarafa قَدِ نٱْصَرَفَ *qadi 'nṣarafa*, al-iqtidAru ٱلِقْتِدَراُ َا *al-iqtidāru*, 'il\_A 'l-intiqA.di .*staqbala 'lawi* َلَبْقَتْسٱِوَل istaqbala lawi ,*intiqāḍi-l 'ʾila*ِإ ِضاَقِتْنِٱلٱىَل **Other cases**: 'awi ismu-hu وِسٱْمُهُ أَ *ʾawi 'smu-hu*, zayduN ibnu `amriNU -*l'mruʾu [أَمْرُ*وَ ٱلْقَيْسِ Zaydun ibnu ʿAmrin,<sup>13</sup> imru'u ' 1-qaysi رَيْدُ ٱبْنُ عَمْرٍو ل *lmru'u 'l-*qaysi إمرُؤ ألقيسِ Zaydun ibnu ʿAmrin,<sup>13</sup> imru'u 'l-qaysi زيد أبن عمرٍو<br>Qaysi, 1a-aymunu 'l-l\_ahi لأَيْمَنُ أللهِ أله Qaysi, 1a-aymunu 'l-l\_ahi

*ʾalifu 'l-waṣli* **preceded by a long vowel** The long vowel preceding the connective *ʾalif* is shortened in pronunciation (Wright [1896,](#page-29-3) i. 21 B–D). This is does not appear in the Arabic script, but arabluatex takes it into account in some transliteration standards:—

fI 'l-nAsi ساِ َ نلٱيّ ِف *fi 'n-nāsi*, 'abU 'l-wazIri بُلٱوْوَزِريِ أَ *ʾabu 'l-wazīri*, fI فِ ءآَدِتْبِٱلٱي i'ibtidA-l' ِ *fi 'l-ibtidāʾi*, \_dU 'l-i`lAli ذُٱلٱوِعْلَلاِ *ḏu 'l-iʿlāli*.

*<i>`alifu 'l-wasli* preceded by a diphthong The diphthong is resolved into two simple vowels (Wright [1896,](#page-29-3) i. 21 D–22 A) viz.  $ay \rightarrow \tilde{a}\tilde{a}$  and  $aw \rightarrow \tilde{a}\tilde{u}$ . arabluatex detects the cases in which this rule applies:-

فِ يَنْيَعي maliki-l 'aynay `fI ِ لٱْمَلِكِ *fī ʿaynayi 'l-maliki*, ix^say 'l-qawma ِ يَشْخ ا ِ للٱُوَفَطْصُم ahi\_l-l 'tafaw.s.mu ,*qawma-l 'iḫšayi* َمْوَقْلٱ ّ ٰه ِ *muṣṭafawu 'l-lāhi*.

<span id="page-13-0"></span><sup>&</sup>lt;sup>13"</sup>Zayd is the son of 'Amr": the second noun is not in apposition to the first, but forms part of the predicate. .''Hence وَيدُ إِنُ عَمرو and not وَاللَّهُ اللَّهُ عَمرو Hence

ramaW 'l-.hijAraTa رَمَوُلٱاْحِجَراَةَ *ramawu 'l-ḥiǧārata*, fa-lammA ra'aW 'l-najma .<br>*fa-lammā raʾawu 'n-naǧma.* فَلَمَّا رَأَوُا ٱلنَّجمَ

<span id="page-14-3"></span>*ʾalifu 'l-waṣli* **preceded by a consonant with** *sukūn* The vowel which the consonant takes is either its original vowel, or that which belongs to the connective *ʾalif* or the *kasra*; in most of the cases (Wright [1896,](#page-29-3) i. 22 A–C), it is encoded explicitly, like so:

```
'antumu '1-kA_dibUna<sup>' أ</sup>َنْتُمُ ٱلْكَاذِبُونَ<sup>}</sup> antumu '1-kādibūna, ra'aytumu
نَم ِ dAbu_d_ka-l 'mani ,raǧula-r 'raʾaytumu أَرَ ّرلٱُمُتْي َ َلُج rajula-l'
.<br>.qatalati 'r-Rūmu اَلْكَذَّابُ atalati 'r-Rūmu'l-kaddābu, qatalati '1-rUmu اَلْكَذَّابُ
```
However, the Arabic script does not shows the *kasra* which is taken by the nouns having *tanwīn* although it is explicit in pronunciation and must appear in some transliteration standards. arabluatex takes care of this automatically:—

mu . hammaduN ' l -nab I'<sup>أَ</sup>تِي *Muḥammaduni 'n-nabī*.

#### <span id="page-14-0"></span>**4.3 Special orthographies**

**The name of God** The name of God, أَلْهَ , is compounded of the article إِلا ه $\lfloor$  (noted لٰهُ إِwith the defective *ʾalif*) so that it becomes لْإَا ِ لَهاُ ; then the *hamza* is suppressed, its vowel being transferred to the ل before it, so that there remains َلِلٰهُ ا) I refer to [Lane,](#page-29-5) *[Lexicon](#page-29-5)*, I. 83 col. 1). Finally, the first ل is made quiescent and incorporated into the other, hence the *tašdīd* above it. As arabluatex never requires a solar letter to be writ-ten twice (see above, on page [12\)](#page-11-0), the name of God is therefore encoded  $a1 - 1$ \_ahu or  $'l-l_ahu$ : $-$ 

a1-1\_ahu'w̃i al-lāhu, ya |<sup>14</sup> a1-1\_ahu'w̃i yā al-lāhu, 'a-fa |<sup>15</sup>-a1-1\_ahi  
1a-ta.g` alanna "a'afa-al-lāhi la-taģ'alanna, bi-'1-1\_ahi  
bi-'l-lāhi, wa-'1-1\_ahi w̃a-'l-lāhi, bi-smi '1-1\_ahi 
$$
\frac{1}{\sqrt{2}}
$$
bi-'  
smi 'l-lāhi, a1-. hamdu li-1-1\_ahi  $\frac{1}{\sqrt{2}}$ ii al-hamdu li-llāhi, 1i-1-1\_ahi  
'1-qa' i1u  $\frac{1}{\sqrt{2}}$ ii-*llāhi* 'l-qā'ilu.

**The conjunctive ذِي ََلّا** Although it is compounded of the article لْ َا, the demonstrative letter ل and the demonstrative pronoun ذَا , both masculine and feminine forms that are written defectively are encoded alla\_dI and allat I respectively. Forms starting with the connective *'alif* are encoded '11a\_dI and '11atI:-

<span id="page-14-1"></span><sup>&</sup>lt;sup>14</sup>Note the "pipe" character '|' here after yA and below after fa before footnote mark [15:](#page-14-2) it is needed by the dmg transliteration mode as in this mode any vowel at the commencement of a word preceded by a word that ends with a vowel, either short or long, is absorbed by this vowel viz. *ʿala 'ṭ-ṭarīqi*. See section [4.5](#page-18-0) on page [19](#page-18-0) on the "pipe" and section [6](#page-20-1) on page [21](#page-20-1) on dmg mode.

<span id="page-14-2"></span><sup>&</sup>lt;sup>15</sup>See footnote [14.](#page-14-1)

'a\_hAfu mina 'l-maliki 'lla\_dI ya.zlimu 'l-nAsa خَفاُمِنَ أَ aḫāfu mina 'l-maliki 'llaḍī yaẓlimu 'n-nāsa, `udtu'' الَّلِكِ ٱلنَّاسَ *ʿudtu* ّشلٱُتْدُع َ ّلٱَخْي َ ٌضيِرَمَوُهيِد duN.marI huwa lladI 'ha\_say^-l' *'š-šayḫa 'lladī huwa marīḍun*, mA 'anA bi-'lla\_dI qA'iluN la-ka ^say'aN أَنَا بِٱلَّذِي قَاَئِلُ لَّكَ شَيْئًا anā <sup>ʾ</sup>anā bi-ʾllaḍī qāʾilul la-ka šayʾan. 'ari-nA 'lla\_dayni 'a.dallA-nA mina 'l-jinni wa-'l-'insi ʾari-nā 'llaṯayni ʾaḍallā-nā mina 'l-ǧinni wa-'l- أُرِنَا أَلَّذِينِ أَضْلَانَا مِنْ أَلْجِنْ وَأَلْإِنْسِ *ʾinsi*.

The other forms are encoded regularly as  $a1-1$  or  $'1-1$ :

fa-'innA na\_dkuru 'l-.sawtayni 'l-la\_dayni rawaynA-humA `an ja.h.zaTa تَوْنَا نَذَكَرَ اْلصَوْتَيْنِ اْللَّذِينِ رويناهُما عن جحظة fa-'innā nadkuru 'ṣ-<br>ṣawtayni 'l-ladayni rawaynā-humā <sup>c</sup>an Ğaḥẓata.

And also: al-la\_dAni ذَناِ ََللّ ا *al-laḏāni*, al-la\_dayni ذَيْنِ ََللّ ا *al-laḏayni*, al-latāni, al-latayni غاللاتي al-latayni, al-lAt I اللتان al-latāni, al-latayni إلمانا al-lātī, al-lA'<br>*lāt*ī, al-lA' |At i<sup>16</sup> ألَّآءَاتِ al-lāʾāti, al-lA' I أَلاَّتَابَات al-lāʾī, and so forth. al - latAni اَللَّكَّذِي *al-latāni*, al - latayni اللَّكَيْنِ *al-latāni*, al - latayni, al - lAt I اَللَّكَانِ

#### <span id="page-15-0"></span>**4.4 Quoting**

It is here referred to "quoting" after the package arabtex.<sup>17</sup> The "quoting" mechanism of arabluatex is designed to be very similar in effect to the one of arabtex.

To start with an example, suppose one types the following in novoc mode: لعّملعم ةئيهلا ; is it عُلِّمَ , *he was taught the science of astronomy*, or مَ َعَلّ , *he taught the science of astronomy*? In order to disambiguate this clause, it may be sensible to put a *ḍamma* above the first عَلَم علم الهيئة :ع skich is achieved by "quoting" the vowel u, like so: `"ullima, or, with no other vowel than the required u: `"ullm.

This is how the "quoting" mechanism works: metaphorically speaking, it acts as a *toggle switch*. If something, in a given mode, is supposed to be visible, "quoting" hides it; conversely, if it is supposed not to, it makes it visible.

As shown above, "quoting" means inserting one straight double quote (") *before* the letter that is to be acted upon. Its effects depend on the mode which is currently selected, either novoc, voc or fullvoc:—

novoc In this mode, "quoting" essentially means make visible something that ought not to be so.

<span id="page-15-1"></span><sup>&</sup>lt;sup>16</sup>Note here the "pipe" character '|': as already stated on page [12,](#page-11-1) the sequence 'A usually encodes *'alif* with *hamza* followed by *ʾalif* of prolongation, which is represented in writing *ʾalif* with *madda*: آ. The "pipe" character prevents this rule from being applied. See section [4.5](#page-18-0) on page [19.](#page-18-0)

<span id="page-15-2"></span> $17$ See Lagally  $(2004, p. 22)$ 

(a) Quoting a vowel, either short or long, makes the *ḍamma*, *fatḥa* or *kasra* appear above the appropriate consonant:—

`"ullima `ilma 'l-hay'aTi عُلّةئيهلاملعم *ʿullima ʿilma 'l-hayʾati*,

ya.gz"UA زغيُاو *yaġzū*.

- (b) The same applies when "quoting" the *tanwīn*:
	- wa-'innA sawfa tudriku-nA 'l-manAyA muqadd"araT"aN نإوّا
	- ةرً َ دقمايانملاانكردتفوسّ , *wa-ʾinnā sawfa tudriku-na 'l-manāyā muqaddaratan*.
- <span id="page-16-0"></span>(c) If no vowel follows the straight double quote, then a *sukūn* is put above the preceding consonant:—

qAla isma`" عمسالاقْ *qāla 'smaʿ*, jA'at" hinduN جَءآ تْهِدنٌ َ *ǧāʾat Hindun*, ^sabIhuN bi-man q"u.ti`at" qadamA-hu قنمبهيبشُتعطْ هامدق *šabīhun bi-man quṭiʿat qadamā-hu*.

(d) At the commencement of a word, the straight double quote is interpreted as *ʾalifu 'l-waṣli*:—

> wa-"ust"u`mila تسٱوُلمع *wa-'stuʿmila*, huwa "inhazama مزهنٱوه *huwa 'nhazama*, al-"intiqA.du ضاقتنٱلا *al-intiqāḍu*.

voc In accordance with the general rule, in this mode, "quoting" makes the vowels and the *tanwīn* disappear, should this feature be required for some reason:— (a) Short and long vowels:—

q"Ala q"A'iluN لاقَئآقِلٌ *qāla qāʾilun*, ibnu 'abI 'u.saybi`aT"a ا .*ʾUṣaybiʿata ʾAbī Ibnu* ُ ةَعِبيَص أُنبَبِ أي ِ

(b) *tanwīn*:—

madInaT"aN مَدِنيَة *madīnatan*, bAb"aN بَابا *bāban*, hud"aN\_A هُىد *hudạn*, ^say'"iN شَئي *šayʾin*.

One may more usefully "quote" the initial vowels to write the *waṣla* above the *ʾalif* or insert a straight double quote after a consonant not followed by a vowel to make the *sukūn* appear:—

(a) *ʾalifu 'l-waṣli*:—

فِ ءآَقسِتسٱي a'istisqA "fI َ *fi 'stisqāʾa*, wa-"istisqA'u وَتسٱِقسَءآ ُ *wa-'stisqāʾu*, qAla "uhrub fa-lan tuqtala قَلاَرهٱُفبَلَتنُتقَلَ *qāla 'hrub fa-lan tuqtala*.

<span id="page-16-1"></span>(b) *sukūn*:—

qAla "uqtul" fa-lan tuqtala قَلاَتقٱُلْفَلَتنُتقَلَ *qāla 'qtul fa-lan tuqtala*, mA jA'at" mini imra'aTiN مَجاَءآ تْمِن َ ِ ا رمِ َ ةٍ أَ *mā ǧāʾat mini*

*kam* كَ ٍةَليَلْنِمْتَضَمْدَقْم laylaTiN" min" dat.ma" qad" kam ,*mraʾatin' qad maḍat min laylatin*.

<span id="page-17-3"></span>fullvoc In this mode, "quoting" may be used to take away any short vowel (or *tanwīn*, as seen above) or any *sukūn*:—

al-jamru 'l-.sayfiyyu 'lla\_dI kAna bi-q"rAn"|nUna ُ يْفِيّ َ لْجَمْرُصلٱّ َا .*Qrānnūna-bi kāna llaḏī 'ṣayfiyyu-ṣ 'ǧamru-al* ّلٱَ َنوُنناَرقِبَناَكيِذ

#### <span id="page-17-0"></span>**4.4.1 Quoting the** *hamza*

<span id="page-17-1"></span>As said above in section [4.2](#page-10-1) on page [11,](#page-10-1) the *hamza* is always written  $\langle \cdot \rangle$ , its carrier being determined by contextual analysis. "Quoting" this straight single quote character like so:  $\langle$ "') allows to determine the carrier of the *hamza* freely, without any consideration for the context. Table [4](#page-17-1) gives the equivalents for all the possible carriers the *hamza* may take:

|   |              |        | Letter Transliteration <sup>18</sup> ArabTFX notation |
|---|--------------|--------|-------------------------------------------------------|
|   | dmg          | $1$ oc |                                                       |
| ء | C            | ,      | "                                                     |
|   | 'ā           | 'ā     | $A$ "'                                                |
|   | C            | ,      | $a$ "'                                                |
|   | C            | ,      | u"'                                                   |
| ۇ | C            | ,      | w"'                                                   |
| ė | C            | ,      | $i$ "'                                                |
| ئ | $\mathbf{z}$ | ,      | $V^{\prime\prime}$                                    |

Table 4: "Quoted" *hamza*

As one can see from table [4,](#page-17-1) the carrier of the *hamza* is inferred from the letter that precedes the straight double quote  $\langle$ "). Of course, any "quoted" *hamza* may take a short vowel, which is to be written *after* the ArabTEX equivalent for the *hamza* itself, namely h'i. For example, ؤَ is encoded hw"'ai, while ؤْ is encoded hw"'"i. In the latter example, the second straight double quote encodes the *sukūn* in voc mode in accordance with the rule laid above on pages [17–](#page-16-0)[18.](#page-16-1)

َأ ءآَدْع ukum|"'dA`a ',*ʾaʿdāʾukum*َأ كُؤآَدْع ُ ْم ukum'dA`a' ُ مْ ُك *ʾaʿdāʾukum*, 'a`dA'ikum َأ ءآَدْع ikum|"'dA`a ',*ʾaʿdāʾikum* َأ ْمُكِئآَدْع .*ʾaʿdāʾikum* كُ ْم ِ

<span id="page-17-2"></span><sup>&</sup>lt;sup>18</sup>See below section [6](#page-20-1) on page [21.](#page-20-1)

### <span id="page-18-0"></span>**4.5 The "pipe" character (|)**

In the terminology of ArabT<sub>EX</sub>, the "pipe" character '|' is referred to as the "invisible" consonant". Hence, as already seen above in section [4.4.1](#page-17-0) on page [18,](#page-17-0) its usage to encode the *hamza* alone, with no carrier: |"' ء.

Aside from that usage, the "pipe" character is used to prevent almost any of the contextual analysis rules that are described above from being applied. Two examples have already been given to demonstrate how this particular mechanism works in footnote [14](#page-14-1) on page  $15$  and in footnote [16](#page-15-1) on page [16.](#page-15-1) One more example follows:-

bi-qrAn|nUna بِقَرَانِنُونَ *bi-Qrānnūna*, "in Crannon" (Thessaly, Greece).<sup>19</sup>

As one can see, the "pipe" character between the two  $\langle n \rangle$  prevents the necessary *tašdīd* rule (page [12\)](#page-11-2) from being applied.

#### <span id="page-18-1"></span>**4.6 Stretching characters: the** *taṭwīl*

A double hyphen  $\langle - \rangle$  stretches the ligature in which one letter is bound to another. Although it is always better to rely on automatic stretching, this technique may be used to a modest extent, especially to increase legibility of letters an diacritics which stand one above the other:–

. hunaynu bnu 'is . h--\_aqa مَنْ بنُ إِسِحْنَ فَ bunaynu bnu 'is . h--\_aqa.

#### <span id="page-18-2"></span>**4.7 Digits**

### <span id="page-18-3"></span>**4.7.1 Numerical figures**

The *Indian numbers*, *ar-raqamu 'l-hindiyyu*, are ten in number, and they are compounded in exactly the same way as our numerals:—

فِ ِ٤٢٠١ةَنَسي 1024 sanaTi fI , ٩٨٧,٦٥٤-٣٢١ 123-456,789 , ٤٧٨١ 1874

#### <span id="page-18-4"></span>**4.7.2 The** *abjad*

The numbers may also be expressed with letters from right to left arranged in accordance with the order of the Hebrew and Aramaic alphabets (see Wright [1896,](#page-29-3) i. 28 B–C). The *ʾabǧad* numbers are usually distinguished from the surrounding words by a stroke placed over them.

\abjad *ʾabǧad* numbers are inserted with the command \abjad{h*number*i} in any of the voc, fullvoc and novoc modes, where  $\langle number \rangle$  may be any number between 1 and 1999, like so:—

> \abjad{45} kitAbu-hu fI 'l-`AdAti علايَداَتاِ ِ كهمِتَباُهُف *45 kitābu-hu fi 'l-ʿādāti*.

New feature v.1.1

<span id="page-18-5"></span> $19$ See more context on page  $18$ .

Rem. *a.* As can be seen in the above given example, arabluatex expresses the *ʾabǧad* numbers in Roman numerals if it finds the command \abjad in any of the transliteration modes.

REM. *b.* \abjad may also be found outside Arabic environments. In that case, arabluatex does not print the stroke as a distinctive mark over the number for it is not surrounded by other Arabic words. In case one nonetheless wishes to print the stroke, he can use the \aemph command that is described below in section [4.9:](#page-19-1)—

The \arb[trans]{'abjad} number for 1874 is \abjad{1874}The *ʾabǧad* num $ber$  for  $1874$  is دعضعد.

The \arb[trans]{'abjad} number for 1874 is \aemph{\abjad{1874}} The *ʾabǧad* number for 1874 is دعضغ .

### <span id="page-19-0"></span>**4.8 Additional characters**

In the manuscripts, the unpointed letters, *al-ḥurūfu 'l-muhmalatu*, are sometimes further distinguished from the pointed by various contrivances, as explained in Wright [\(1896,](#page-29-3) i. 4 B–C). One may find these letters written in a smaller size below the line, or with a dot or another mark below. As representing all the possible contrivances leads to much complexity and also needs to be agreed among scholars, new ways of encoding them will be proposed and gradually included as arabluatex will mature.

<span id="page-19-2"></span>For the time being, the following is included:—

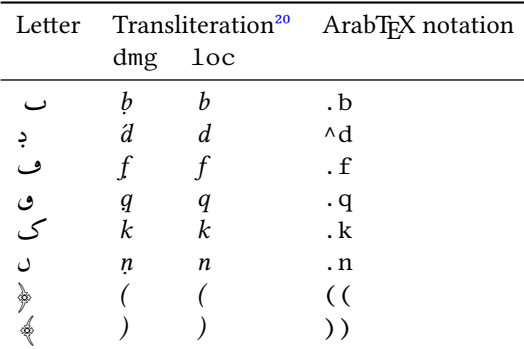

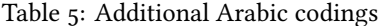

'a f Aman . t Us Gal.(M) . fmn . n . t s (sic) Gal.(E1), سنطس (Gal.(M) سلطس) sic) Gal.(E1), *ʾafāmanṭūs* Gal.(M) *fmnṇṭs ̣* (sic) Gal.(E1).

### <span id="page-19-1"></span>**4.9 Arabic emphasis**

As already seen in section [4.7.2](#page-18-4) on page [19,](#page-18-4) the *ʾabǧad* numbers are distinguished from the surrounding words by a stroke placed over them. This technique is used to distinguish further words that are proper names or book titles.

\aemph One may use the command \aemph{ $\{Arabic text\}$ } to use the same technique to emphasize words, like so:—

<span id="page-19-3"></span> $^{20}$ See below section [6](#page-20-1) on the next page.

45: كَتَابُهُ فِي العَادَات {Adati} add{45}: kitAbu-hu \aemph {fI 'l-`AdAti *kitābu-hu fi 'l-ʿĀdāti*.

## <span id="page-20-0"></span>**5 Special applications**

Linguistics The same horizontal stroke as the *tatwil* (see section [4.6](#page-18-1) on page [19\)](#page-18-1) may be encoded  $\langle B \rangle$ ;  $\langle BB \rangle$  will receive the *tašdīd*. This is useful to make linguistic annotations and comments on vowels:—

Bu Ba Bi BuN BaN BiN ـُـَـِـٌـًـٍ *u a i un an in*, BBu BBa BBi ـِّ ـَّ ـُّ *u a i*, B--aN  $\mathring{\mathcal{L}}$  an  $\mathbf{B}^{\circ}$ 

### <span id="page-20-1"></span>**6 Transliteration**

It may be more appropriate to speak of "romanization" than "transliteration" of Arabic. As seen above in section [2.2](#page-4-0) on pages  $5-6$  $5-6$ , the "transliteration mode" may be selected globally or locally.

This mode transliterates the ArabTFX input into one of the accepted standards. As said above on page [5,](#page-4-0) two standards are supported at present:

- **dmg** *Deutsche Morgenländische Gesellschaft*, which was adopted by the International Convention of Orientalist Scholars in Rome in 1935. $^{21}$  dmg transliteration convention is selected by default;
- **loc** *Library of Congress*: this standard is part of a large set of standards for romanization of non-roman scripts adopted by the American Library Association and the Library of Congress.<sup>22</sup>

More standards will be included in future releases of arabluatex.

\SetTranslitConvention **Convention** The transliteration mode, which is set to dmg by default, may be changed at any point of the document by the command \SetTranslitConvention{ $\{$ node}}, where  $\langle mode \rangle$  may be either dmg or  $1$  oc. This command is also accepted in the preamble should one wish to set the transliteration mode globally, eg.:-

> \usepackage{arabluatex} \SetTranslitConvention{loc}

\SetTranslitStyle **Style** Any transliterated Arabic text is printed in italics by default. This also can be changed either globally in the preamble or locally at any point of the document by the command \SetTranslitStyle{ $\langle \text{style} \rangle$ }, where  $\langle \text{style} \rangle$  may be any font shape selection command, eg. \upshape, \itshape, \slshape, and so forth. Any specific font may also be selected using the font-selecting commands of the fontspec package.

<span id="page-20-3"></span><span id="page-20-2"></span> $21$ See Brockelmann et al.  $(1935)$ .

<sup>&</sup>lt;sup>22</sup>See <http://www.loc.gov/catdir/cpso/roman.html> for the [source document concerning Ara](http://www.loc.gov/catdir/cpso/romanization/arabic.pdf)[bic language.](http://www.loc.gov/catdir/cpso/romanization/arabic.pdf)

\cap **Proper names** Proper names or book titles that must have their first letters uppercased may be passed as arguments to the command  $\cap{\wedge}$ .  $\cap$  is a clever command, for it will give the definite article *al-* in lower case in all positions. Moreover, if the inital letter, apart from the article, cannot be uppercased, viz. *ʾ* or *ʿ*, the letter next to it will be uppercased:—

> \cap{.hunaynu} bnu \cap{'is.h\_aqa} حٰقَ س ِ حُنَنيُنبُإ *Ḥunaynu bnu ʾIsḥāqa*, \cap{`u\_tm\_anu} عُمثٰنُ *ʿUṯmānu*, .daraba \cap{zaydu} bnu \cap{\_h\_alidiN} \cap{sa`da} bna \cap{`awfi} bni \cap{`abdi} daraba Zaydu bnu ضَرَبَ زَيْدَ بْنُ خَلِدِ سَعْدَ بْنُ عَوْفِ بْنِ عَبْدِ ٱللَّهِ {cap{'1-1\_ahi'\ *Ḫālidin Saʿda bna ʿAwfi bni ʿAbdi 'l-Lāhi*.

However, \cap must be used cautiously in some very particular cases, for the closing brace of its argument may prevent a rule from being applied. To take an example, as seen above on page [15,](#page-14-3) the transliteration of يِبَ دٌنلٱّ َمُحَمّ must be *Muḥammaduni 'n-nabī*, as nouns having the *tanwīn* take a *kasra* in pronunciation before *ʾalifu 'l-waṣli*. In this case, encoding دٌ َمُحَمّ like so: \cap{mu.hammaduN} is wrong, because the closing brace would prevent arabluatex from detecting the sequence  $\langle -uN \rangle$  immediately followed by  $\langle -l \rangle$ . Fortunately, this can be circumvented in a straightforward way by inserting only part of the noun in the argument of  $\cap$  vz. up to the first letter that is to be uppercased, like so:  $\cap_{m}u$ .hammaduN.

#### <span id="page-21-0"></span>**6.1 Examples**

Here follows in transliteration the story of *Ǧuḥā* and his donkey ( جُحَواَحِمَراُهُ( . See the code on page [6:](#page-5-1)—

*'dmg' standard: ʾatạ̄ ṣadīqun ʾilạ̄ Ǧuḥā yaṭlubu min-hu ḥimāra-hu li-yarkaba-hu fī safratin qaṣīratin. wa-qāla la-hu: "sawfa ʾuʿīdu-hu ʾilay-ka fi 'l-masāʾi wa-ʾadfaʿu laka ʾuǧratan." fa-qāla Ǧuḥā: "ʾanā ʾāsifun ǧiddan ʾannī lā ʾastaṭīʿu ʾan ʾuḥaqqiqa la-ka ġarbata-ka fa-'l-ḥimāru laysa huna 'l-yawma." wa-qabla ʾay yutimma Ǧuḥā kalāma-hu badaʾa 'l-ḥimāru yanhaqu fī ʾiṣṭabili-hi. fa-qāla la-hu ṣadīqu-hu: "ʾinnī ʾasmaʿu ḥimāraka yā Ǧuḥā yanhaqu." fa-qāla la-hu Ǧuḥā: "ġarībun ʾamru-ka yā ṣadīqī ʾa-tuṣaddiqu 'l-ḥimāra wa-tukaḏḏibu-nī?"*

*'loc' standard: atá ṣadīqun ilá Juḥā yaṭlubu min-hu ḥimāra-hu li-yarkaba-hu fī safratin qaṣīratin. wa-qāla la-hu: "sawfa u'īdu-hu ilay-ka fī al-masā'i wa-adfa'u la-ka ujratan." fa-qāla Juḥā: "anā āsifun jiddan annī lā astaṭī'u an uḥaqqiqa la-ka gharbataka fa-al-ḥimāru laysa hunā al-yawma." wa-qabla an yutimma Juḥā kalāma-hu bada'a al-ḥimāru yanhaqu fī iṣṭabili-hi. fa-qāla la-hu ṣadīqu-hu: "innī asma'u ḥimāra-ka yā Juḥā yanhaqu." fa-qāla la-hu Juḥā: "gharībun amru-ka yā ṣadīqī a-tuṣaddiqu al-ḥimāra wa-tukadhdhibu-nī?"*

### <span id="page-21-1"></span>**7 LATEX Commands in Arabic environments**

<span id="page-22-3"></span>**General principle** LATEX commands are accepted in Arabic environments. The general principle which applies is that single-argument commands (\command{ $\langle arg \rangle$ }) such as \emph{h*text*i}, \textbf{h*text*i} and the like, are assumed to have Arabic text as their arguments:—

```
\abjad{45} kitAbu-hu \emph{fI 'l-\cap{`AdAti}} يِف كهمِتَباُهُ
علَداَتاِ 45 kitābu-hu fi 'l-ʿĀdāti.²³
```
The same applies to footnotes:—

```
\renewcommand{\footnoterule}%
     {\hbox{lmin}}{1mm} {\hfill\noindent\rule[1mm]{.4\textwidth}{.15mm}}
\begin{arab}
'inna 'abI kAna mina 'l-muqAtilaTi\footnote{al-muqAtilaTi:
5 al-muqAtilIna.}, wa-kAnat 'ummI min `u.zamA'i buyUti
6 'l-zamAzimaTi\footnote{al-zamAzimaTu: .tA'ifaTu mina
'l-fursi.}.
\end{arab}
                                إِنَّ أَبِى كَانَ منَ المُقَاتلَة<sup>ِم</sup>, وَكَانَت أَمَّى من عُظَمآءِ بَيُوت الزَّمَازمَة<sup>ِم</sup>-
                                                                         'المقاتلة: المقاتلين۔
                                                                 <sup>1</sup>الزمازمة: طائفة من الفرس۔
```
<span id="page-22-2"></span><span id="page-22-1"></span>Some commands, however, do not expect running text in their arguments, or one may wish to insert English text eg. in footnotes or in marginal notes. arabluatex provides a set of commands to handle such cases.

 $\LR \{arg\}$  is designed to typeset its argument from left to right. It may be used in an Arabic environment, either  $\arb{\langle Arabic text\rangle}$  or  $\begin{cases} \arab{\exists} \langle Arabic text\rangle \end{cases}$ \end{arab}, for short insertions of left-to-right text, or to insert any ETEX command that would otherwise be rejected by arabluatex, such as commands the argument of which is expected to be a dimension or a unit of measurement.

 $\RL$  \RL{*\arg*}} does the same as  $\LR$ {*\arg*}}, but typesets its argument from right to left. Even in an Arabic environment, this command may be useful.

For example, to distinguish words with a different color, one may proceed like so:

| , \begin{arab}                                                |
|---------------------------------------------------------------|
| , tumma "intalaqa dU 'l-qarnayni 'il A 'ummaTiN 'u hr A fI    |
| , \LR{\textcolor{red}{\arb[fullvoc]{((ma.tli`i 'l-^samsi))}}} |
| 4  wa−lA binA'a la−hum γu'amminu−hum mina 'l−^samsi.          |
| s \end{arab}                                                  |
|                                                               |

<span id="page-22-0"></span><sup>&</sup>lt;sup>23</sup>This is odd in Arabic script, but using such features as \emph or \textbf is a matter of personal taste.

<span id="page-23-0"></span>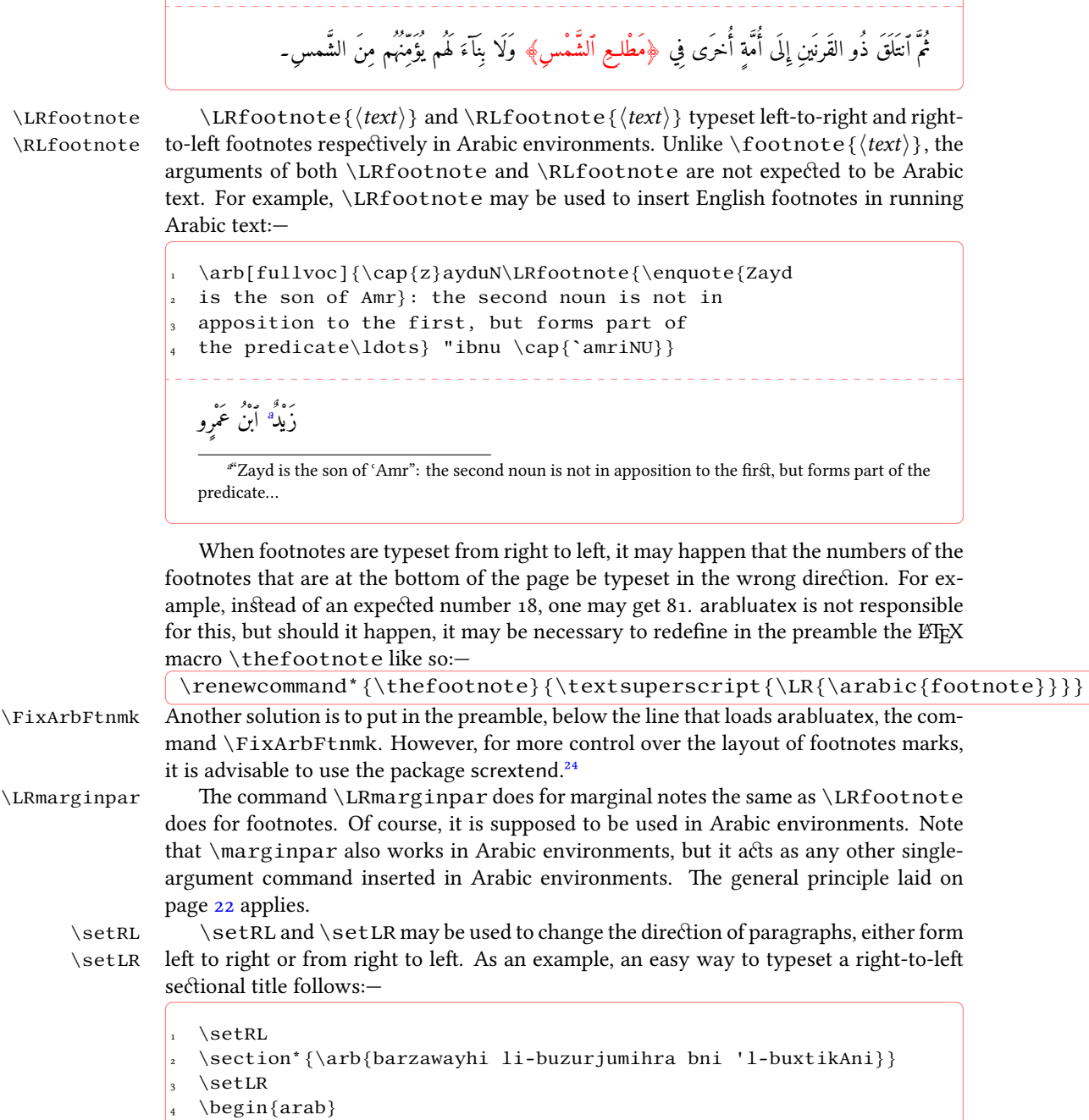

<sup>5</sup> qAla barzawayhi bnu 'azhara, ra'su 'a.tibbA'i fArisa...

<span id="page-23-1"></span><sup>&</sup>lt;sup>24</sup>See <http://ctan.org/pkg/koma-script>; read the documentation of KOMA-script for details

about the \deffootnotemark and \deffootnote commands.

```
\end{arab}
                                                                  ِنَ رَوَيهِ لِبُزُرْجُمِهرَ بنِ البَختِكَانِ
                                                               قَالَ بَرزَوَيه بنُ أَزهَرَ، رَأْسُ أَطبَّآءِ فَارسَ۔۔۔
```
#### <span id="page-24-0"></span>**7.1 csquotes**

The recommended way of inserting quotation marks in running Arabic text is to use csquotes. With the help of the \DeclareQuoteStyle command, one can define an Arabic style, like so:—

```
\usepackage{csquotes}
\DeclareQuoteStyle{arabic}
3 {\rmfamily\textquotedblright}{\rmfamily\textquotedblleft}
4 {\rmfamily\textquoteright}{\rmfamily\textquoteleft}
```
Then, use this newly defined style with \setquotestyle, like so:-

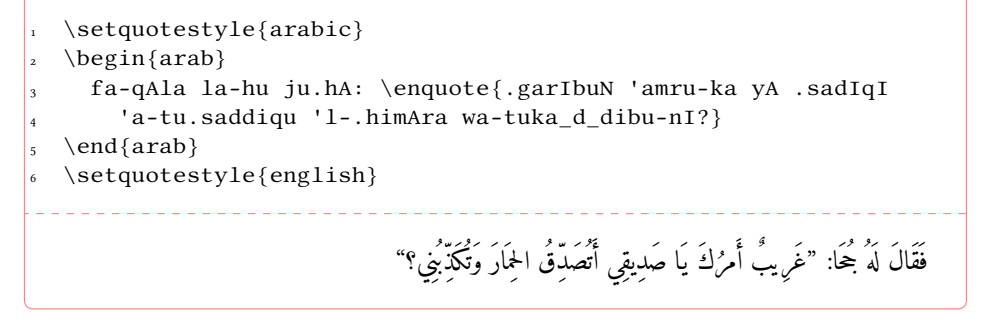

REM. Do not forget to set back the quoting style to its initial state once the Arabic environment is closed. See the last line in the code above.

### <span id="page-24-1"></span>**7.2 reledmac**

The two-arguments command \edtext  $\{\langle lemma\rangle\}$   $\{\langle commands\rangle\}$  is supported inside \begin{arab} … \end{arab}. As an example, one may get arabluatex and reledmac to work together like so:—

```
1 \beginnumbering
  \pstart
3 \ \begin{pmatrix} 3 \end{pmatrix}4 wa-ya.sIru ta.hta 'l-jildi
 \edtext{\arb{.sadIduN}}{\Afootnote{M: \arb{.sadIdaN} E1}}
```

```
\end{arab}
```

```
\pend
```

```
8 \endnumbering
```
### <span id="page-25-0"></span>**8 Future work**

A short, uncommented, list of what is planned in the versions of arabluatex to come follows:

- (a) Short-term:
	- i. Support for typesetting Arabic poetry.
	- ii. The *Qurʾān*: support for typesetting the *Qurʾān*.
	- iii. TEI xml support: arabluatex will interoperate with TEI xml through new global and local options that will output Arabic in a TEI xml compliant file in addition to the usual PDF output: see on page [3.](#page-1-1)
- (b) Medium-term:
	- i. More languages: the list of supported languages will eventually be the same as arabtex: see footnote [4](#page-3-2) on page [4.](#page-3-2)
	- ii. Formulate propositions for extending the ArabTFX notation and the transliteration tables. Include them in arabluatex. See section [4.8](#page-19-0) on page [20.](#page-19-0)

### <span id="page-25-1"></span>**9 Implementation**

The most important part of arabluatex relies on Lua functions and tables. Read the . 1ua files that accompany arabluatex for more information.

```
1 \NeedsTeXFormat{LaTeX2e}
```

```
2 \ProvidesPackage{arabluatex}%
```

```
3 [2016/04/27 v1.1.1 ArabTeX-like interface for LuaLaTeX]
```

```
4 \RequirePackage{ifluatex}
```
arabluatex requires LuaLTEX of course. Issue a warning if the document is processed with another engine.

```
5 \ifluatex\else
```

```
6 \PackageError{arabluatex}{lualatex needed}{%
```

```
7 Package `arabluatex' needs LuaTeX.\MessageBreak
```

```
8 So you should use `lualatex' to process your document.\MessageBreak
```

```
See documentation of `arabluatex' for further information.}%
```

```
10 \expandafter\expandafter\expandafter\csname endinput\endcsname
```
 $11 \setminus fi$ 

Declare the global options, and define them:

```
12 \DeclareOption{voc}{\def\al@mode{voc}}
13 \DeclareOption{fullvoc}{\def\al@mode{fullvoc}}
14 \DeclareOption{novoc}{\def\al@mode{novoc}}
15 \DeclareOption{trans}{\def\al@mode{trans}}
16 \ExecuteOptions{voc}
```
- <span id="page-26-13"></span>17\ProcessOptions\relax
- <span id="page-26-4"></span>\def\al@mode@voc{voc}
- <span id="page-26-1"></span>\def\al@mode@fullvoc{fullvoc}
- <span id="page-26-2"></span>\def\al@mode@novoc{novoc}
- <span id="page-26-3"></span>\def\al@mode@trans{trans}

The following line will be used in the next release of arabluatex:

<span id="page-26-7"></span>% \newif\ifal@mode@defined

Packages that are required by arabluatex:

- <span id="page-26-14"></span>\RequirePackage{fontspec}
- <span id="page-26-15"></span>\RequirePackage{amsmath}
- <span id="page-26-16"></span>\RequirePackage{etoolbox}
- <span id="page-26-17"></span>\RequirePackage{luacode}
- <span id="page-26-18"></span>\RequirePackage{xparse}
- <span id="page-26-19"></span>\RequirePackage{environ}

Here begins the real work: load arabluatex.lua:

<span id="page-26-9"></span>\luadirect{dofile(kpse.find\_file("arabluatex.lua"))}

This is needed by the current versions of polyglossia and luabidi. luabidi provides a \Footnote command. Use it as well if it is loaded.

```
30 \luadirect{tex.enableprimitives("luatex",tex.extraprimitives("omega"))}
```
Font setup. If no Arabic font is selected, issue a warning message and attempt to load the Amiri font which is included in TEXlive:

```
31 \AtBeginDocument{\ifdefined\arabicfont\relax\else
32 \PackageWarning{arabluatex}{\string\arabicfont\ is not defined.^^JI
33 will try to load Amiri}%
34 \newfontfamily\arabicfont[Script=Arabic]{Amiri}\fi}%
```
<span id="page-26-26"></span>\setRL This neutralizes what is defined by the same command in luabidi:

```
35 \AtBeginDocument{\def\setRL{\pardir TRT\textdir TRT}}
```
<span id="page-26-25"></span>\setLR The same applies to \setLR:

<span id="page-26-12"></span>\AtBeginDocument{\def\setLR{\pardir TLT\textdir TLT}}

- <span id="page-26-8"></span>\LR This command typesets its argument from left to right. As \LR may be already defined, we need to redefine for it to suit our purpose:
	- \AtBeginDocument{\ifdef{\LR}%
	- {\RenewDocumentCommand{\LR}{m}{\bgroup\textdir TLT\rmfamily#1\egroup}}
	- {\NewDocumentCommand{\LR}{m}{\bgroup\textdir TLT\rmfamily#1\egroup}}}
- <span id="page-26-22"></span><span id="page-26-21"></span><span id="page-26-20"></span>\RL This one typesets its argument from right to left. Same remark as above regarding the need of redefinition.

\AtBeginDocument{\ifdef{\RL}%

- <span id="page-26-23"></span>{\RenewDocumentCommand{\RL}{m}{\bgroup\textdir TRT\rmfamily#1\egroup}}
- <span id="page-26-24"></span>{\NewDocumentCommand{\RL}{m}{\bgroup\textdir TRT#1\rmfamily\egroup}}}

<span id="page-27-29"></span><span id="page-27-28"></span><span id="page-27-27"></span><span id="page-27-26"></span><span id="page-27-25"></span><span id="page-27-24"></span><span id="page-27-23"></span><span id="page-27-22"></span><span id="page-27-21"></span><span id="page-27-20"></span><span id="page-27-19"></span><span id="page-27-18"></span><span id="page-27-17"></span><span id="page-27-16"></span><span id="page-27-15"></span><span id="page-27-14"></span><span id="page-27-13"></span><span id="page-27-12"></span><span id="page-27-11"></span><span id="page-27-10"></span><span id="page-27-9"></span><span id="page-27-8"></span><span id="page-27-7"></span><span id="page-27-6"></span><span id="page-27-5"></span><span id="page-27-4"></span><span id="page-27-3"></span><span id="page-27-2"></span><span id="page-27-1"></span><span id="page-27-0"></span>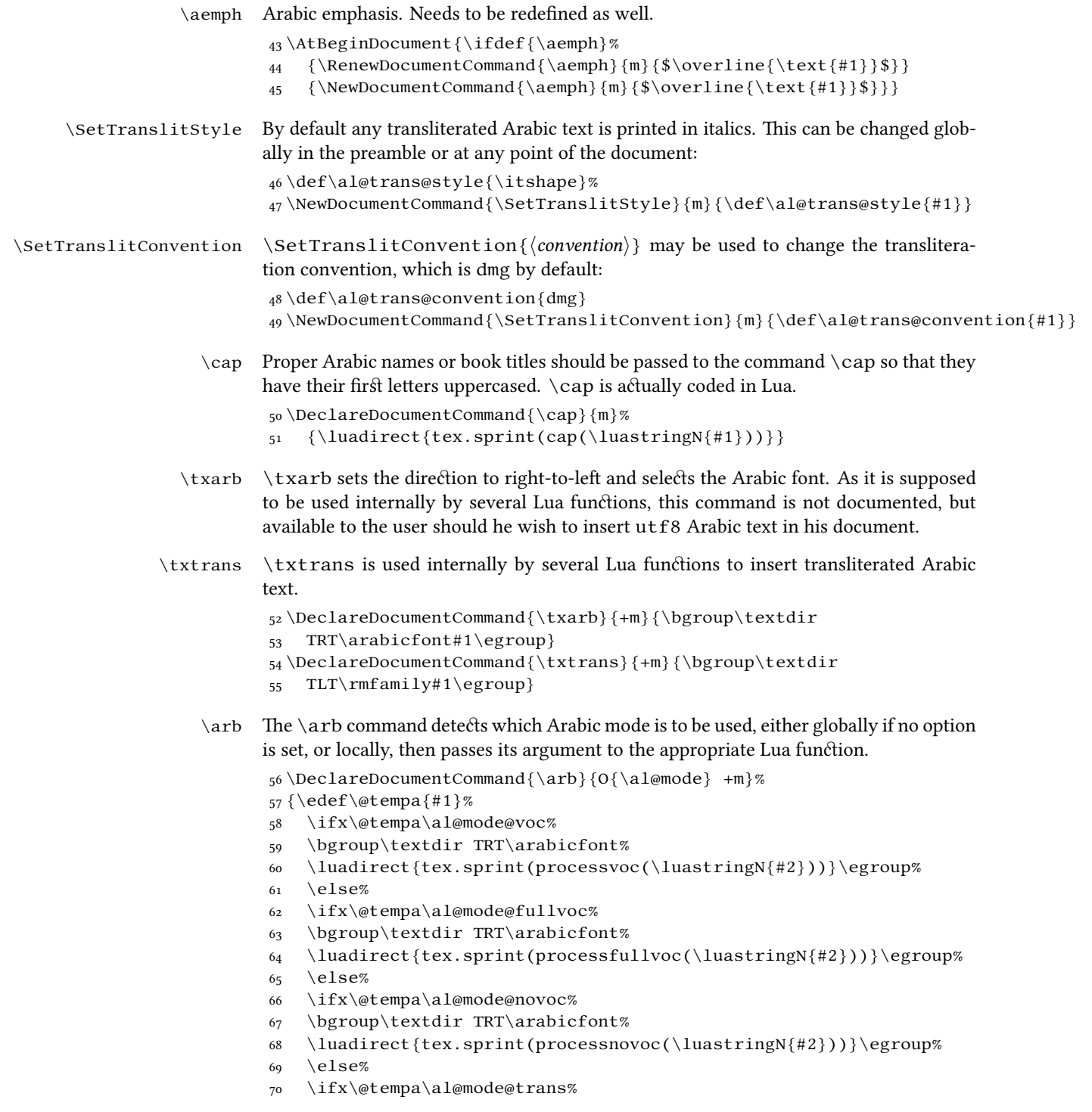

```
71 \bgroup\textdir TLT\al@trans@style%
```
- <span id="page-28-25"></span>72 \luadirect{tex.sprint(processtrans(\luastringN{#2},
- <span id="page-28-8"></span>73 \luastringO{\al@trans@convention}))}\egroup%
- $74$  \else%
- <span id="page-28-12"></span>75 \fi\fi\fi\fi}

#### <span id="page-28-16"></span><span id="page-28-13"></span><span id="page-28-7"></span><span id="page-28-2"></span><span id="page-28-1"></span>arab The arab environment does for paragraphs the same as \arb does for short insertions of Arabic text.

```
76 \NewEnviron{arab}[1][\al@mode]%
               77 {\par\edef\@tempa{#1}%
               78 \ifx\@tempa\al@mode@voc%
               79 \bgroup\pardir TRT\textdir TRT\arabicfont%
               80 \luadirect{tex.sprint(processvoc(\luastringO{\BODY}))}\egroup%
               81 \else%
               82 \ifx\@tempa\al@mode@fullvoc%
               83 \bgroup\pardir TRT\textdir TRT\arabicfont%
               84 \luadirect{tex.sprint(processfullvoc(\luastringO{\BODY}))}\egroup%
               85 \else%
               86 \ifx\@tempa\al@mode@novoc%
               87 \bgroup\pardir TRT\textdir TRT\arabicfont%
               88 \luadirect{tex.sprint(processnovoc(\luastringO{\BODY}))}\egroup%
               89 \else \ifx\@tempa\al@mode@trans%
               90 \bgroup\pardir TLT\textdir TLT\al@trans@style%
               91 \luadirect{tex.sprint(processtrans(\luastringO{\BODY},
               92 \luastringO{\al@trans@convention}))}\egroup%
               93 \else \fi\fi\fi\fi}[\par]
      \abjad \abjad{/number}} expresses its argument in Arabic letters in accordance with the
               'abǧad arrangement of the alphabet. \langle number \rangle must be between 1 and 1999. It is now
               coded in Lua so that polyglossia is no longer needed. See arabluatex.lua for more
               information.
               94 \NewDocumentCommand{\abjad}{m}%
               95 {\luadirect{tex.sprint(abjadify(#1))}}
\LRmarginpar \LRmarginpar is supposed to be inserted in an Arabic environment. It typsets his
               argument in a marginal note from left to right.
               96 \DeclareDocumentCommand{\LRmarginpar}{m}{\marginpar{\textdir TLT #1}}
\LRfootnote \LRfootnote and \RLfootnote are supposed to be used in Arabic environments for
               insertions of non Arabic text. \LRfootnote typesets its argument left-to-right...
\RLfootnote while \RLfootnote typesets its argument left-to-right.
               97 \DeclareDocumentCommand{\LRfootnote}{m}{\bgroup\pardir
               98 TLT\LR{\footnote{#1}}\egroup}
               99 \DeclareDocumentCommand{\RLfootnote}{m}{\bgroup\pardir
               100 TRT\LR{\footnote{#1}}\egroup}
\FixArbFtnmk In the preamble, just below \usepackage{arabluatex}, \FixArbFtnmk may be
               of some help in case the footnote numbers at the bottom of the page are printed in the
               wrong direction. This quick fix uses and loads scrextend if it is not already loaded.
```

```
101 \NewDocumentCommand{\FixArbFtnmk}{}{%
102 \@ifpackageloaded{scrextend}%
103 {\AtBeginDocument{\deffootnote{2em}{1.6em}{\LR{\thefootnotemark}.\enskip}}}%
104 {\RequirePackage{scrextend}
105 \AtBeginDocument{\deffootnote{2em}{1.6em}{\LR{\thefootnotemark}.\enskip}}}}
```
<span id="page-29-9"></span>That is it. Say goodbye before leaving.

106 \endinput

### <span id="page-29-0"></span>**References**

<span id="page-29-6"></span>Brockelmann, Carl et al. (1935). "Die Transliteration der arabischen Schrift in ihrer Anwendung auf die Hauptliteratursprachen der islamischen Welt". In: *Denkschrift dem 19. internationalen Orientalistenkongreß in Rom*. In collab. with Ph. S. van Ronkel and Otto Spies. Deutschen Morgenländischen Gesellschaft. Leipzig: Deutschen Morgenländischen Gesellschaft, in Kommission bei F. A. Brockaus. url: http://www. [naher- osten.uni- muenchen.de/studium\\_lehre/werkzeugkasten/](http://www.naher-osten.uni-muenchen.de/studium_lehre/werkzeugkasten/dmgtransliteration.pdf) [dmgtransliteration.pdf](http://www.naher-osten.uni-muenchen.de/studium_lehre/werkzeugkasten/dmgtransliteration.pdf).

<span id="page-29-4"></span>Hosny, Khaled (2015). *Amiri.* URL: <http://www.amirifont.org/>.

- <span id="page-29-2"></span>Lagally, Klaus (2004). *ArabTEX. Typesetting Arabic and Hebrew*. User Manual Version 4.00. Version 4.00. url: [http://mirrors.ctan.org/language/arabic/](http://mirrors.ctan.org/language/arabic/arabtex/doc/html/arabtex.htm) [arabtex/doc/html/arabtex.htm](http://mirrors.ctan.org/language/arabic/arabtex/doc/html/arabtex.htm).
- <span id="page-29-5"></span>Lane, Edward William (1863–1893). *An Arabic-English lexicon*. 8 vols. London – Edinburgh: Williams and Norgate.
- <span id="page-29-3"></span>Wright, W. LL.D (1896). *A Grammar of the Arabic Language*. Rev. by W. Robertson Smith and M. J. de Goeje. With a forew. by Pierre Cachia. 3rd ed. 2 vols. Beirut: Librairie du Liban.

### <span id="page-29-1"></span>**Change History**

v1.0 General: Initial release . . . . . . . . . . . [1](#page-0-0) v1.0.1 General: Minor update of the documentation . . . . . . . . . . . . . [1](#page-0-0)

v1.1 \abjad: New and more flexible  $\alpha$  command. . . . . . . . . . [29](#page-28-0)

### **Index**

Numbers written in italic refer to the page where the corresponding entry is described; numbers underlined refer to the code line of the definition; numbers in roman refer to the code lines where the entry is used.

**Symbols** \@ifpackageloaded [102](#page-29-7)

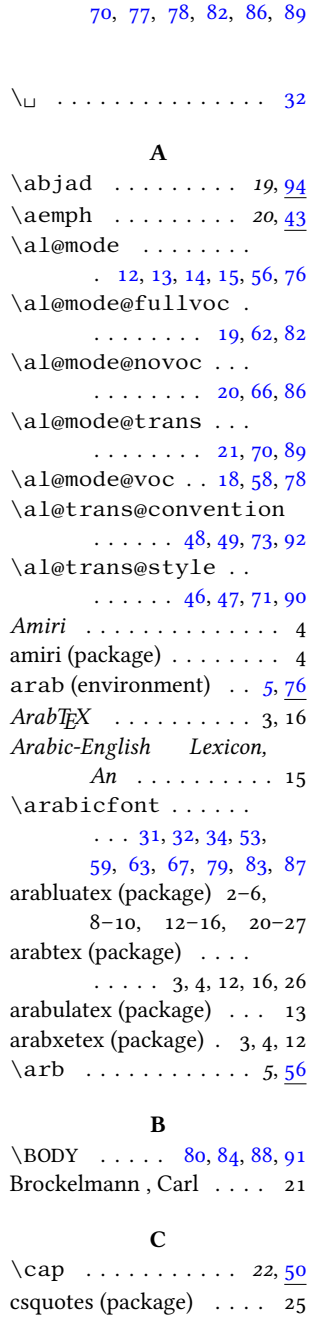

#### **D**

\DeclareOption . . . ...... [12,](#page-25-2) [13,](#page-25-3) [14,](#page-25-4) [15](#page-25-5) \NewEnviron ....... [76](#page-28-7) **N**

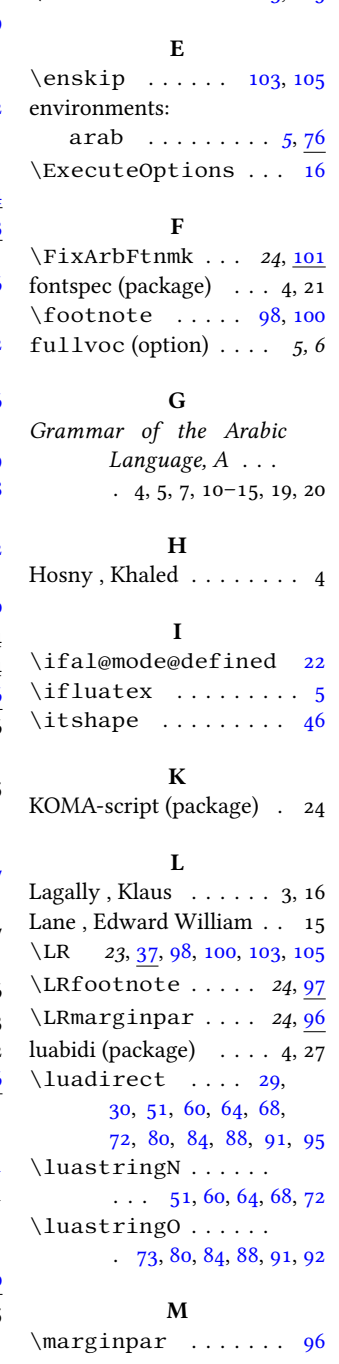

#### \@tempa [57,](#page-27-0) [58,](#page-27-1) [62,](#page-27-2) [66,](#page-27-3) \deffootnote . . [103,](#page-29-8) [105](#page-29-9) \newfontfamily ... [34](#page-26-6) novoc (option) . . . . . *5, 6*

**O**

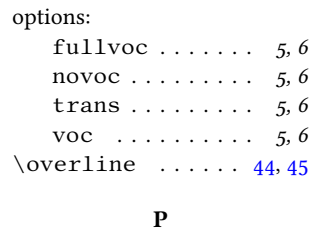

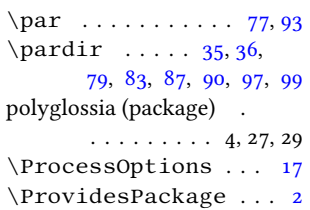

#### **R**

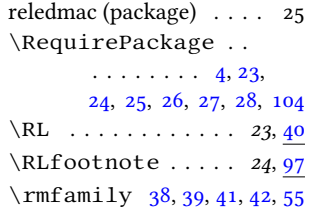

#### **S**

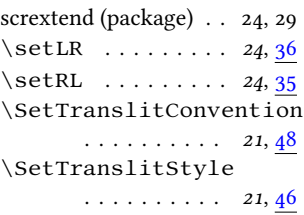

#### **T**

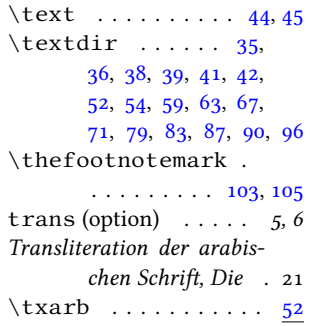

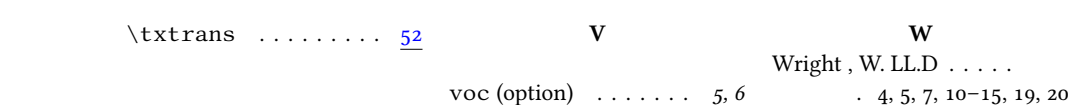